SSLC, HSE, DIPLOMA, B.E/B.TECH, M.E/M.TECH, MBA, MCA

*Notes Available @ Syllabus Question Papers Results and Many more…*

[www.Binils.com](http://www.binils.com/)

# **MA8491 NUMERICAL METHODS**

## **Important 13 Mark Questions**

### **Part-B**

- 1. Apply Gauss Jordan method, find the solution of the following system: 2x-y+3z=8,–  $x+2y+z=4,3x+y-4z=0.$
- 2. Find the dominant Eigen values of A=  $\overline{\phantom{a}}$  $\overline{\phantom{a}}$  $\overline{\phantom{a}}$  $\overline{\phantom{a}}$  $\overline{\phantom{a}}$  $\mathsf{I}$  $\mathsf{I}$  $\mathsf{I}$ L  $\mathsf{I}$ − 1 0 5  $0 -2 0$ 5 0 1 .Using power method.
- 3. Solve by Gauss Seidal method the following system:  $28x + 4y z = 32$ ;  $x + 3y + z = 3$  $10z = 24$ ;  $2x + 17y + 4z = 35$
- 4. Solve the equation  $x \log_{10} x = 1$ . 2 using Newton-Raphson Method
- 5. Find the natural cubic spline to fit the data :

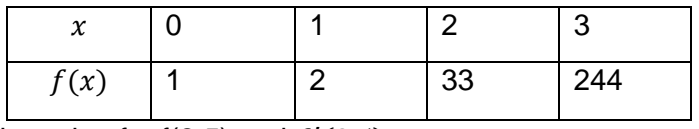

Hence find the value for  $f(2.5)$  and  $f'(2.5)$ 

6. From the following data, find  $\theta$  at  $x = 84$ 

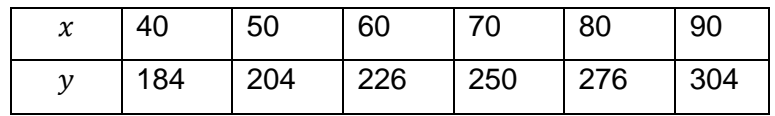

7. Using Lagrange interpolation find y(9.5)

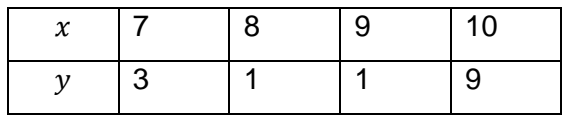

8. Using Newton's divided difference formula, find  $f(x)$ from the following data and hence find $f(4)$ .

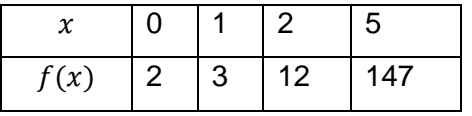

9. Using the finite difference method compute  $y(0.5)$ , given  $y'' - 64y + 10 = 0$ ,  $x \in$  $(0,1)$ ,  $y(0) = y(1) = 0$ , subdividing the interval into (i) 4 equal parts (ii) 2 equal parts

#### SSLC, HSE, DIPLOMA, B.E/B.TECH, M.E/M.TECH, MBA, MCA

*Notes Available @ Syllabus Question Papers Results and Many more…*

[www.Binils.com](http://www.binils.com/)

10. By iteration method solve the elliptic equation  $\frac{\partial^2 u}{\partial x^2}$  $\frac{\partial^2 u}{\partial x^2} + \frac{\partial^2 u}{\partial t^2}$  $\frac{\partial u}{\partial t^2} = 0$  over the square region of side 4, satisfying the boundary conditions.

(i) 
$$
u(0, y) = 0, 0 \le y \le 4
$$
 (ii)  $u(4, y) = 8 + 2y$ ,  
\n $0 \le y \le 4$  (iii)  $u(x, 0) = \frac{x^2}{2}, 0 \le x \le 4$  (iv)  $u(x, 4) = x^2, 0 \le x \le 4$ . Compute the values  
\nat the interior points correct to one decimal with  $h = k = 1$ .

- 11. By Crank Nicholson scheme solve the equation  $16 \frac{\partial u}{\partial t} = \frac{\partial^2 u}{\partial x^2}$  $\frac{\partial^2 u}{\partial x^2}$ ,  $0 < x < 1, t > 0$ , subject to  $u(x, 0) = u(0,t) = 0$  and  $u(1,t) = 100t$ . Compute u for one step in t direction taking  $h=\frac{1}{4}$ 4
- 12. Solve  $y'' y = 0$  with the boundary conditions  $y(0) = 0$  and  $y(1) = 1$   $h = 0.2$
- 13. Solve  $\frac{\partial^2 u}{\partial x^2}$  $\frac{\partial^2 u}{\partial x^2} - 2 \frac{\partial u}{\partial t} = 0$  given  $u(0,t) = 0, u(4,t) = 0, u(x,0) = x(4-x)$ . assume h=1. Find the values of u up to t=5.
- 14. Solve  $u_t = u_{xx}$  given  $u(0, t) = 0, u(5, t) = 0, u(x, 0) = x^2(25 x^2)$  find u in the range taking h=1 up to 3 seconds using Bender – Schmidt recurrence equation.
- 15. Evaluate the pivotal value of the equation  $u_{tt} = 16 u_{xx}$  taking h=1 upto t=1.25. The boundary conditions
- 16. Solve the equation  $\frac{\partial^2 u}{\partial x^2}$  $\frac{\partial^2 u}{\partial x^2} = \frac{\partial^2 u}{\partial t^2}$  $\frac{\partial u}{\partial t^2}$ ,  $0 < x < 1$ ,  $t > 0$  satisfying the conditions  $u(x, 0) =$  $0, \frac{\partial u}{\partial t}$  $\frac{\partial u}{\partial t}(x,0) = 0$ ,  $u(0,t) = 0$  and  $(l,t) = \frac{1}{2}$  $\frac{1}{2}$ sin  $\pi t$  . Compute  $u(x,t)$  for 4-time steps by taking  $h=\frac{1}{4}$ 4
- 17. Using Romberg's rule evaluate  $\int_0^1 \frac{dx}{1+x^2}$  $1+x$ 1  $\frac{d}{dt}$  correct to three decimal places by taking  $h =$ 0.5, 0.25 and 0.125.
- 18. Using Trapezoidal rule, evaluate  $\int_{-1}^{1} \frac{dx}{1+x^2}$  $1 + x^2$ 1  $\int_{-1}^{1} \frac{dx}{1+x^2}$  by dividing the range into 8 equal parts. 19. Solve  $\int_1^2 \frac{dx}{1+x^2}$  $1 + x^3$ 2  $\int_{1}^{2} \frac{dx}{1+x^3}$  using Gauss three-point formula.
- 20. Find first and second order derivative  $f(x)$  at  $x = 1.5$  and for the following data

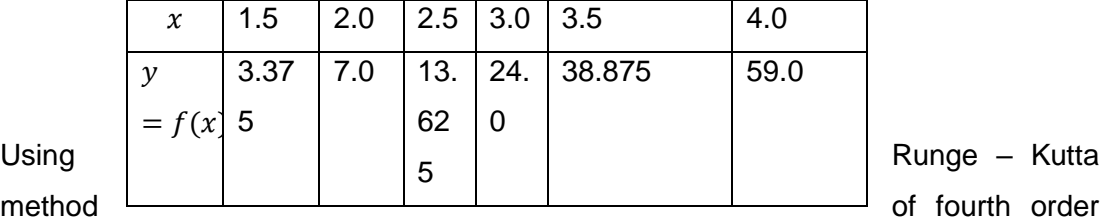

find y for  $x = 0.1$ , 0.2, 0.3 given that  $y' = xy + y^2$ ,  $y(0) = 1$ . Continue the solution at  $x = 0.4$  using Milne's method

21. Using

#### SSLC, HSE, DIPLOMA, B.E/B.TECH, M.E/M.TECH, MBA, MCA

*Notes Available @ Syllabus Question Papers Results and Many more…*

[www.Binils.com](http://www.binils.com/)

- 22. Given that  $\frac{dy}{dx} = x y^2$ ,  $y(0) = 0$ ,  $y(0.2) = 0.02$ ,  $y(0.4) = 0.0795$  and,  $y(0.6) =$ 0.1762. Compute y(0.8) using Milne's method.
- 23. Solve  $y' = x y^2$ ,  $y(0) = 1$  to find  $y(0.4)$  by Adam's method starting solutions required are to be obtained using Taylor's method using the value  $h = 0.1$
- 24. Solve  $(1 + x) \frac{dy}{dx}$  $\frac{dy}{dx} = -y^2$ ,  $y(0) = 1$  by Modified Euler's method by choosing h=0.1,find  $y(0.1)$  and  $y(0.2)$